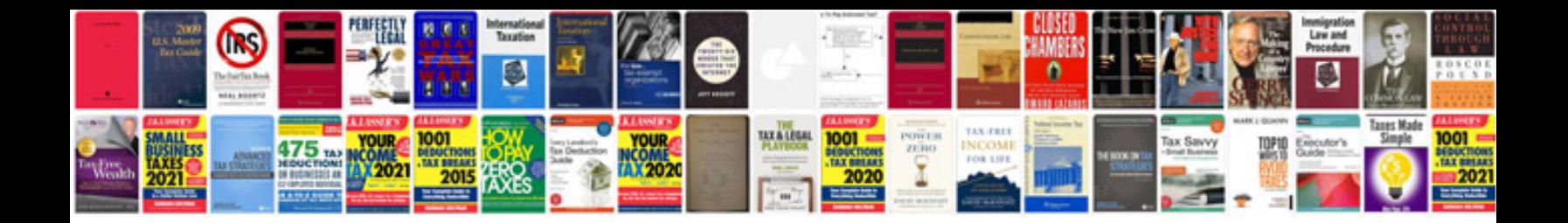

**Software user documentation template**

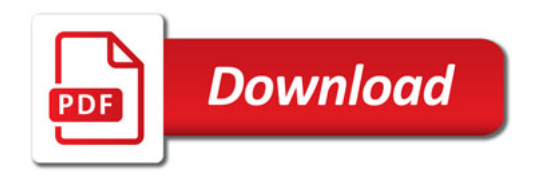

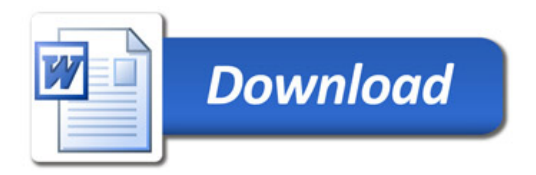